# Kapitel 2: Datentyp Liste

#### ■ Einleitung

#### ■ Listen-Interface

- Liste als Feld: ArrayList
- Einfach verkettete Listen
- § Hilfskopfknotentechnik
- Liste als einfach verkettete Liste: LinkedList
- **Doppelt verkettete Listen**

### Listen

#### **Definition**

■ Eine Liste der Länge n ist eine endliche Folge von n Elementen:

 $a_0, a_1, ..., a_{n-1}$ 

§ Die Elemente einer Liste der Länge n besitzen eine Position:

0, 1, ..., n-1.

#### **Beispiele:**

- Einkaufslisten
- § Tagesordnungen

 $\blacksquare$  ...

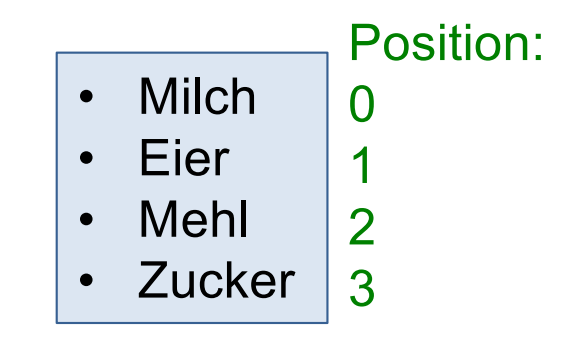

### Operationen auf Listen

■ Einfügen eines Elements x an der Position idx mit add(idx, x):

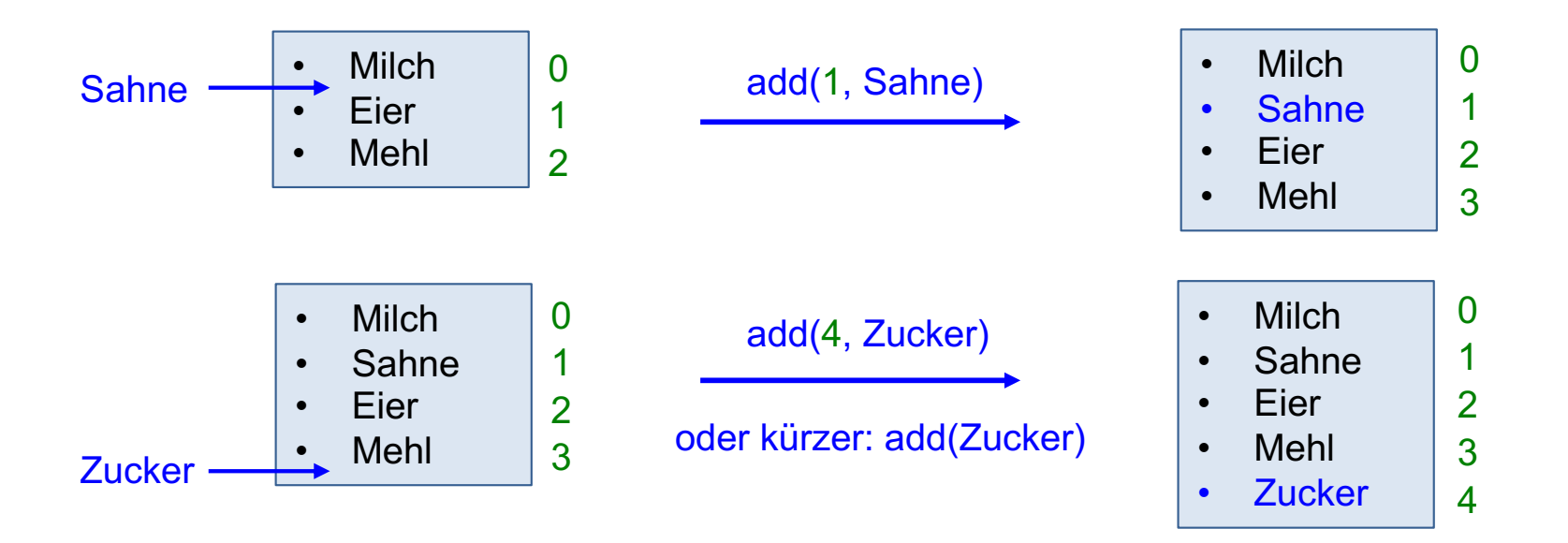

■ Löschen eines Elements an die Position idx mit remove(idx):

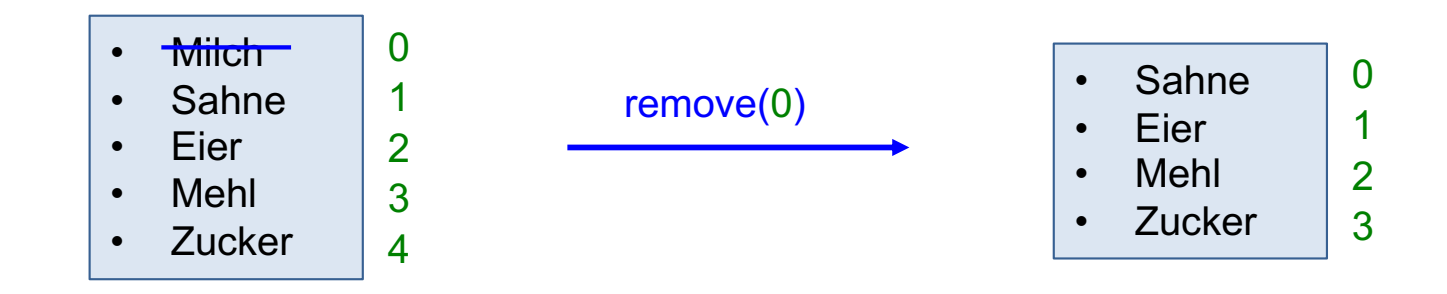

### Listen-Interface

```
public interface List {
     void add(int x);
     void add(int idx, int x);
     int set(int idx, int x);
     int get(int idx);
     void remove(int idx);
     int size();
     void clear();
     boolean isEmpty();
}
```
- x steht für ein Element der Liste
- idx (Index) steht für eine Position in der Liste

- **•** list.add(x) fügt x in der Liste list hinten an; entspricht list.add(list.size(), x)
- list.add(idx, x) fügt an die Position idx das Element x ein.
- list.set(idx, x) überschreibt das Element an der Position idx mit x. Der alte Wert wird zurückgeliefert.
- list.get(idx) liefert den Wert an der Position idx.
- list.remove(idx) löscht das Element an der Position idx.
- list.size() ist die Anzahl Elemente in der Liste list.
- § list.clear() löscht alle Elemente.
- list.isEmpty() prüft, ob die Liste list leer ist.

### Jetzt nur int-Liste; generische Liste später

- In diesem Kapitel sollen vorerst nur int-Listen behandelt werden.
- Die Erweiterung auf beliebige Element-Typen geschieht später als generischer Listentyp.

#### **Generisches Listen-Interface:**

```
public interface List<E> {
     void add(E x);
     void add(int idx, E x);
     int set(int idx, E x);
     E get(int idx);
     void remove(int idx);
     int size();
     void clear();
     boolean isEmpty();
}
```
E steht für einen beliebigen Elementyp

# Kapitel 2: Datentyp Liste

- Einleitung
- Listen-Interface
- § Liste als Feld: ArrayList
- Einfach verkettete Listen
- § Hilfskopfknotentechnik
- Liste als einfach verkettete Liste: LinkedList
- **Doppelt verkettete Listen**

### Liste als Feld: class ArrayList (1)

- Die Realisierung einer Liste als Feld ist naheliegend
- Elemente werden lückenlos im Feld gehalten. Beim Einfügen bzw. Löschen müssen die Elemente verschoben werden.
- Falls das Feld voll ist, muss das Feld vergrößert werden, d.h. umkopieren in ein größeres Feld.

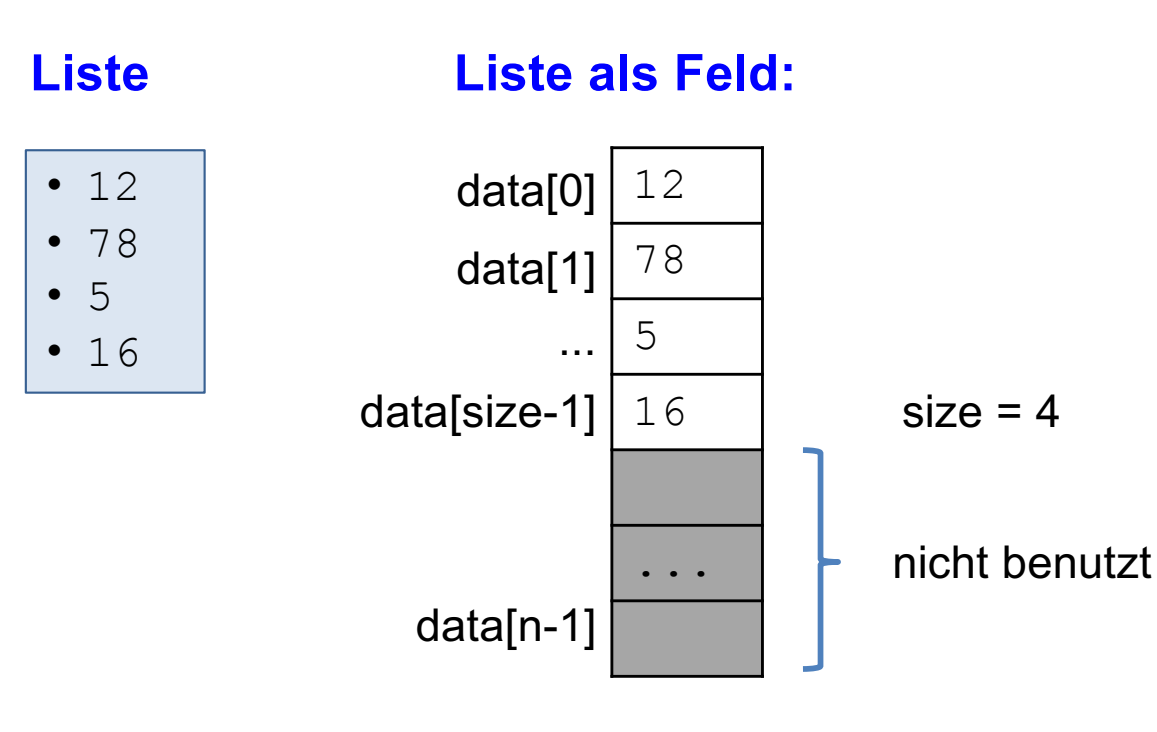

#### Liste als Feld: class ArrayList (2)

```
public class ArrayList implements List {
     public ArrayList() {
          clear();
      }
     public final void clear() {
         size = 0:
          data = new int[DEF_CAPACITY];
      }
     public int size() {return size;}
     public boolean isEmpty() {return size == 0;}
     // \dots private static final int DEF_CAPACITY = 32;
     private int size;
     private int[] data;
                                                Methode clear ist final und kann damit 
                                                durch Klassenerweiterungen nicht 
                                                mehr überschrieben werden. 
                                                Wichtig, da das Verhalten des 
                                                Konstruktors sich nicht mehr ändern 
                                                darf.
```
}

### Liste als Feld: class ArrayList (3)

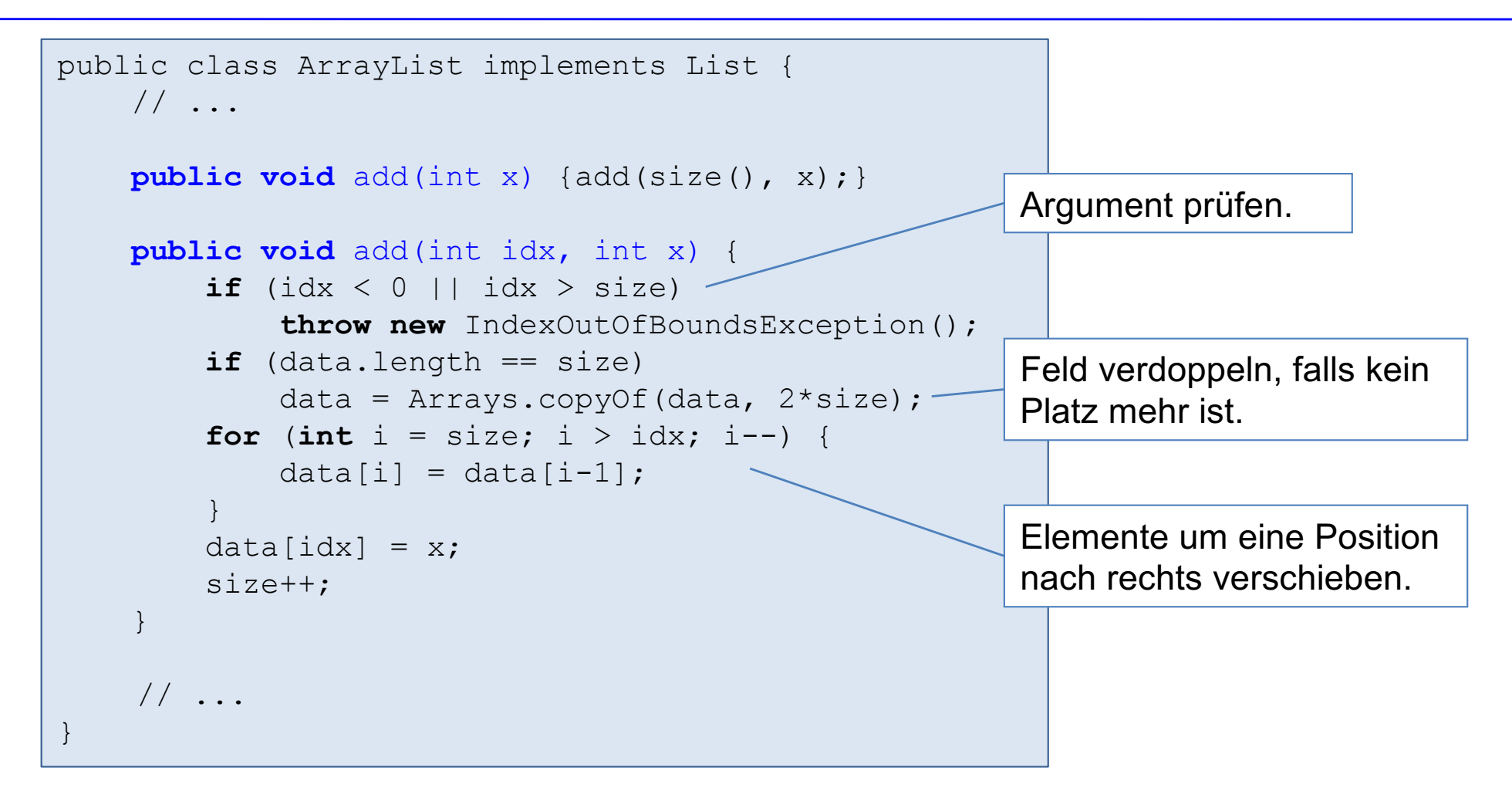

#### Liste als Feld: class ArrayList (4)

```
public class ArrayList implements List {
     // ...
     public int set(int idx, int x) {
         if (\text{idx} < 0 \mid \text{idx} > = \text{size}) throw new IndexOutOfBoundsException();
         int old = data[idx];
         data[idx] = x;
          return old;
 }
     public int get(int idx) {
         if (\text{idx} < 0 \mid \text{idx} > = \text{size}) throw new IndexOutOfBoundsException();
          return data[idx];
 }
     public void remove(int idx) {
         if (\text{idx} < 0 \mid \text{idx} > = \text{size}) throw new IndexOutOfBoundsException();
         for (int i = idx; i < size-1; i^{++})
              data[i] = data[i+1]; size--;
 }
}
                                                      Elemente um eine Position 
                                                      nach links verschieben.
```
#### Liste als Feld: class ArrayList (5)

```
public class ArrayList implements List {
    // \dots @Override
     public String toString() {
         StringBuilder s = new StringBuilder("");
        for (int i = 0; i < s ize; i++)s.append(data[i]).append(", ");
 }
        s.append("size = ").append(size);
         return s.toString();
 }
}
```
#### Liste als Feld: class ArrayList (6)

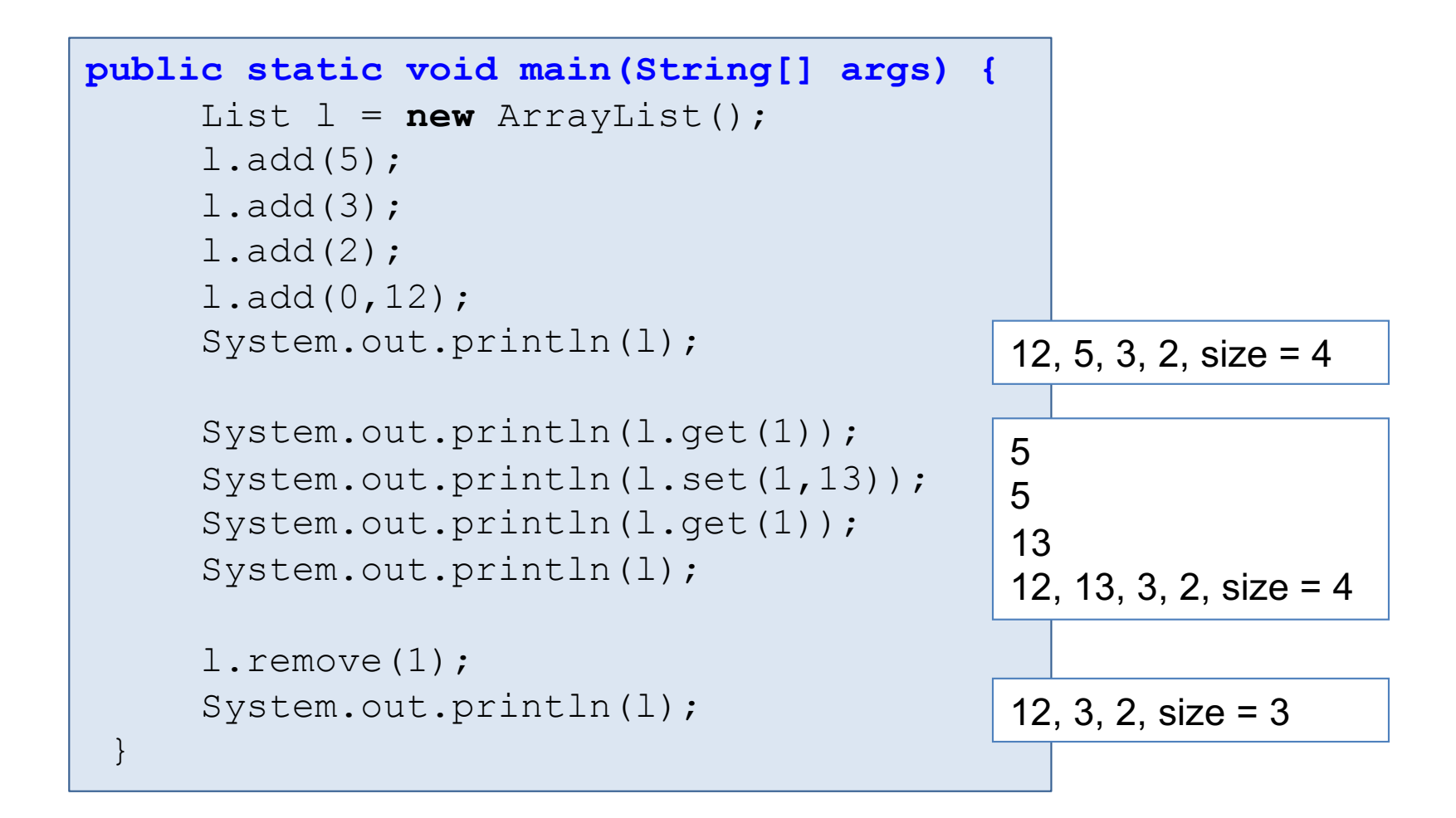

### Aufgaben zu ArrayList

#### **Aufgabe 2.1**

Erweitern Sie das Interface List und die Klasse ArrayList um eine Methode append(List list), die eine weitere Liste list anhängt.

Sehen Sie auch die Möglichkeit von verketteten append-Aufrufen vor (wie bei StringBuilder).

```
List 11 = new ArravList();
l1.add(5); l1.add(2); l1.add(3);
List l2 = new ArrayList();
l2.add(4); l2.add(1); 
11.append(12); // 11 = {5, 2, 3, 4, 1}11.append(12).append(12); // 11 = {5, 2, 3, 4, 1, 4, 1, 4, 1}
```
#### **Aufgabe 2.2**

Realisieren Sie einen Konstruktor ArrayList(List list), der die Liste mit  $1 \text{ is } t$  initialisiert.

## Bemerkungen

■ Dynamisch wachsende Listen erfordert teures Kopieren in größere Felder.

Falls Feldgrößen verdoppelt werden (wie hier), ist das Umkopieren nicht so häufig notwendig.

Frage: wie oft muss das Feld verdoppelt werden, damit ca. 1 Million Elemente abgespeichert werden können, wenn die Anfangsgröße  $2^7$  = 128 ist?

Die Verdopplung der Feldgrößen geht jedoch auf Kosten von nicht benötigtem Speicherplatz.

- Bei schrumpfenden Listen findet keine Anpassung der Felder statt; das ließe sich jedoch durch Umkopieren in kleinere Felder realisieren.
- Zugriff und Ändern von Elementen ist sehr effizient gelöst.
- Einfügen und Löschen von Elementen ist mit teurem Verschieben verbunden. Besonders teuer ist das Einfügen und Löschen am Listenanfang.
- Daher sind oft verkettete Listen (nächste Folie) die bessere Alternative.

# Kapitel 2: Datentyp Liste

- Einleitung
- Listen-Interface
- Liste als Feld: ArrayList
- Einfach verkettete Listen
- § Hilfskopfknotentechnik
- Liste als einfach verkettete Liste: LinkedList
- **Doppelt verkettete Listen**

#### Verkettete Listen

#### **Begriffe**

- Eine linear verkettete Liste besteht aus einer Folge von Elementen, die über jeweils eine Referenz auf das nächste Element verkettet sind.
- Element und Referenz auf das nächste Element nennt man auch Knoten (engl. node).
- Es gibt eine Referenz auf den ersten Knoten: wird oft head genannt.
- Letzter Knoten enthält die null-Referenz.

#### **Beispiel**

**E** Liste mit 5 Knoten:

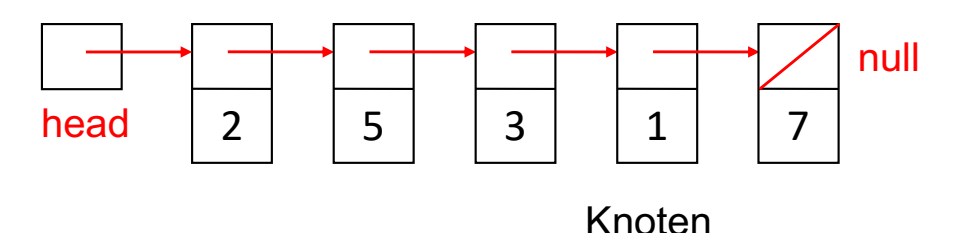

■ leere Liste:

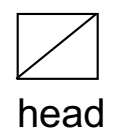

#### Datentyp Node

#### **Knotentyp Node:**

```
class Node {
   Node next;
   int data;
   Node(int x, Node p) {
       data = x;next = p; }
}
```
#### **Knoten erzeugen:**

Node head = **new** Node(3,**null**);

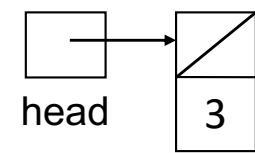

#### Liste aufbauen durch Einfügen am Anfang

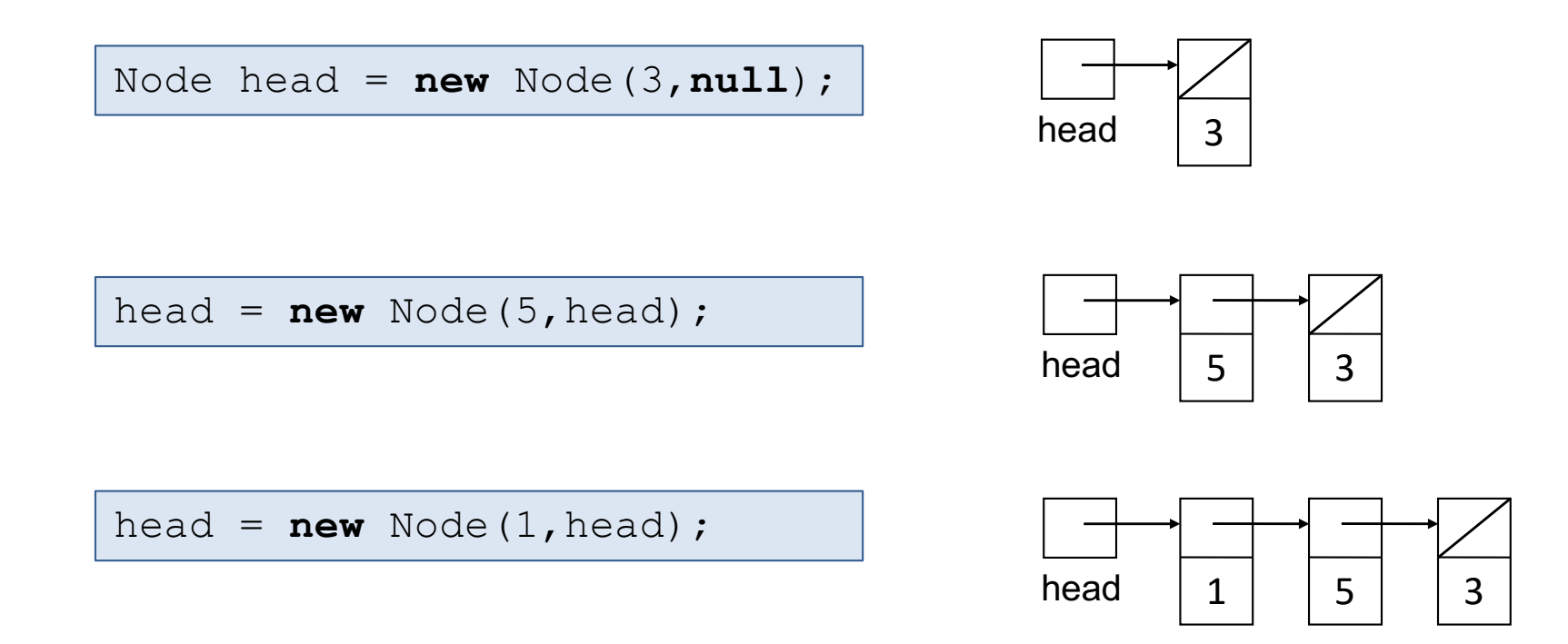

■ die drei oberen Anweisungen lassen sich auch in eine Anweisung zusammenfassen:

head =  $new$  Node(1, **new** Node(5, **new** Node(3,**null**)));

#### Liste durch Schleife aufbauen

```
Scanner in = new Scanner(System.in);
Node head = null;
System.out.println("Eingabe: ");
while (in.hasNextInt()) {
    int x = in.nextInt();
   head = new Node(x,head);
}
```
#### **Liste ausgeben:**

```
for (Node p = head; p := null; p = p.next) {
   System.out.println(p.data);
}
```
#### **Liste nach x durchsuchen:**

```
Node p;
for (p = head; p != null; p = p.next) {
   if (p.data == x)break;
}
if (p != null)System.out.println(x + " gefunden");
else
   System.out.println(x + " nicht gefunden");
```
### Einfügen nach einem beliebigen Knoten

■ Referenz p auf den Knoten positionieren, nach dem eingefügt werden soll.

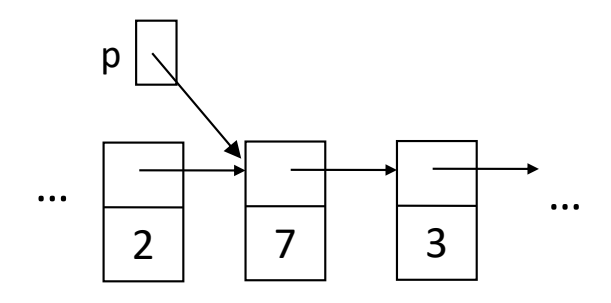

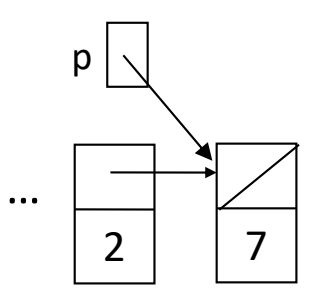

**Einfügen nach p:** 

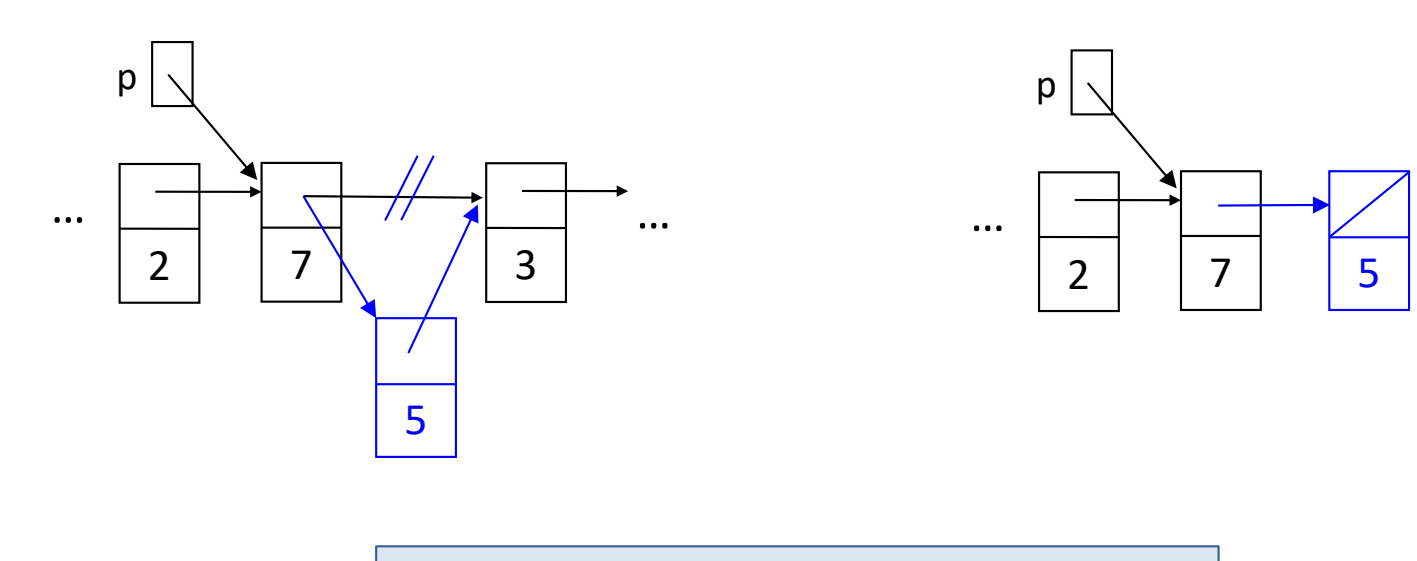

 $p.next = new Node(5, p.next);$ 

### Löschen nach einem beliebigen Knoten

■ Referenz p auf den Knoten positionieren, nach dem ein Knoten gelöscht werden soll. Es muss daher p.next != null gelten.

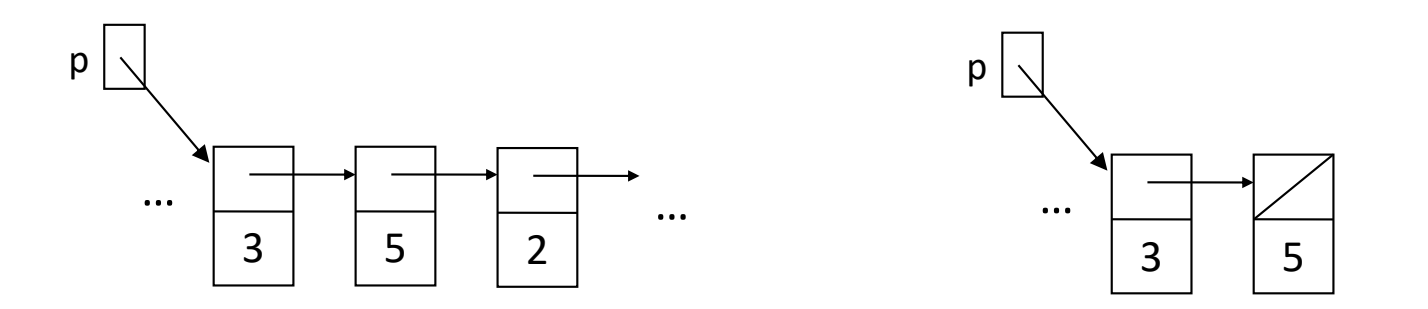

**• Löschen des Knotens nach p:** 

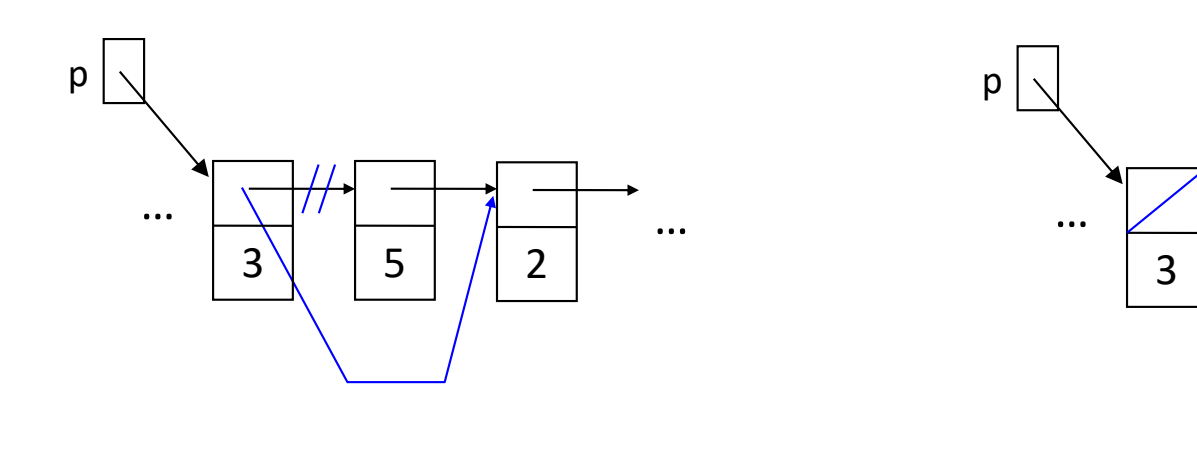

p.next = p.next.next;

#### Spezialfall: Löschen des vordersten Knoten

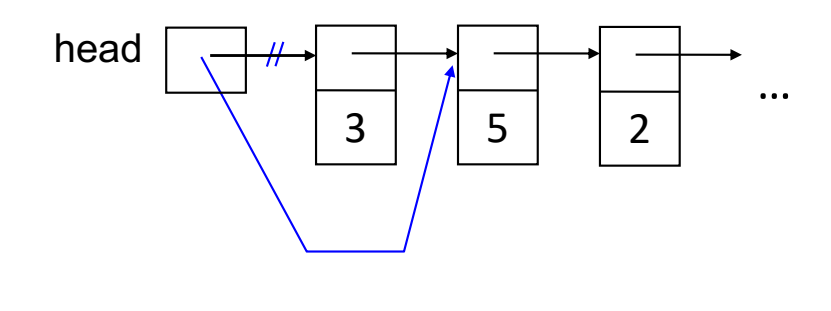

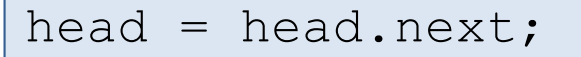

## Einfügen in sortierte Liste (1)

**• Allgemeiner Fall beim Einfügen von x:** 

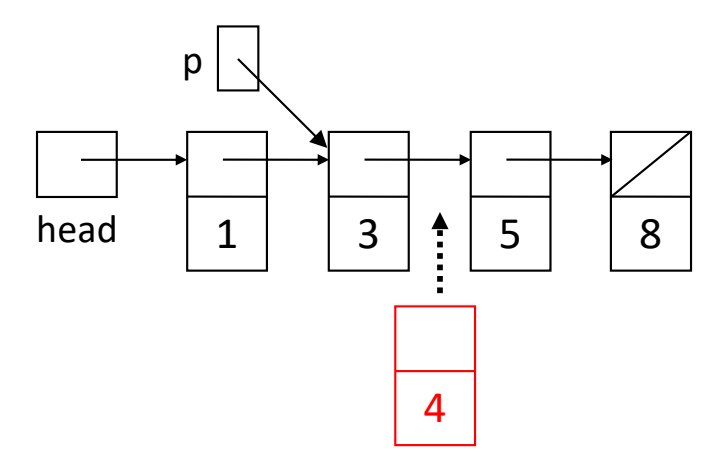

- Sonderfälle beim Einfügen von x:
	- Einfügen in leere Liste (d.h. head == null)
	- Einfügen am Anfang (d.h.  $x \leq -$  head.data)

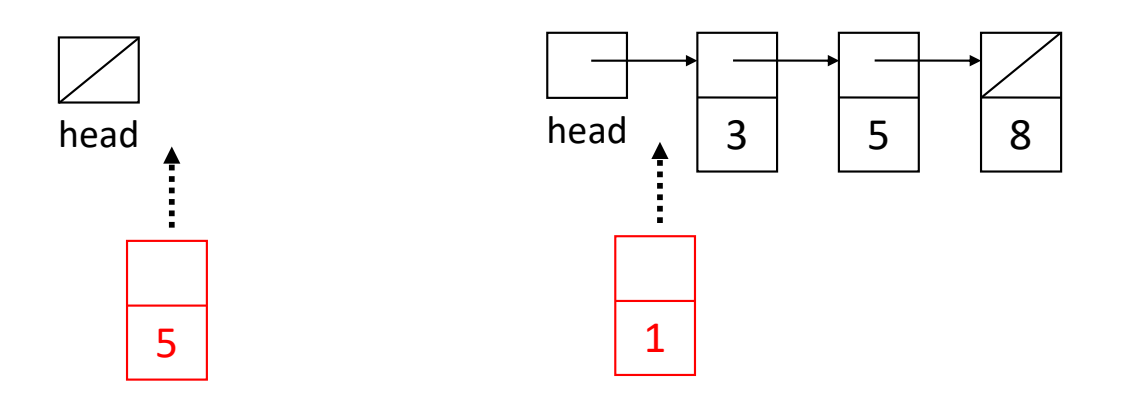

## Einfügen in sortierte Liste (2)

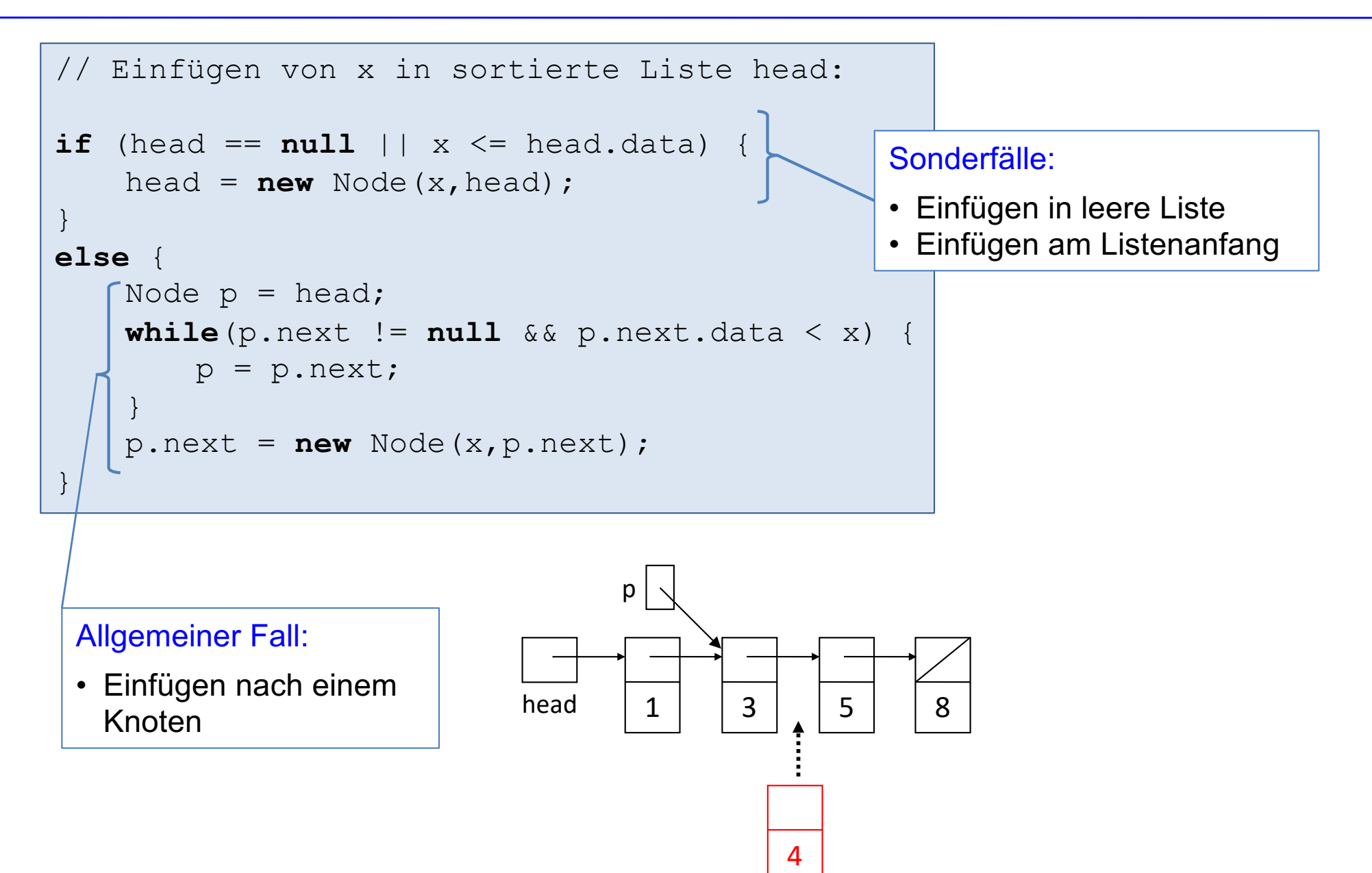

### Listen mit Hilfskopfknoten

- Am Anfang der Liste wird zusätzlich ein nicht-datenspeichernder Knoten (Hilfskopfknoten; engl. dummy head node) eingefügt.
- Die leere Liste besteht damit genau aus einem Hilfskopfknoten.
- Vorteil: In der Regel keine Sonderfälle bei leerer Liste und Behandlung des ersten Datenknotens.

#### **Liste mit einem Hilfskopfknoten und 3 Daten-Knoten:**

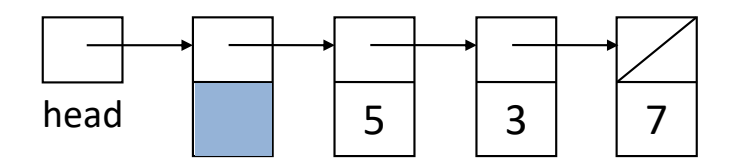

#### **Leere Liste:**

Enthält keinen Daten-Knoten.

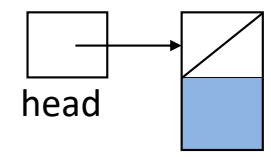

### Einfügen in sortierte Liste mit Hilfskopfknoten

```
// Einfügen von x in sortierte Liste head:
Node p = head;while(p.next != null &\& p.next.data < x) {
   p = p.next;}
p.next = new Node(x,p.next);
```
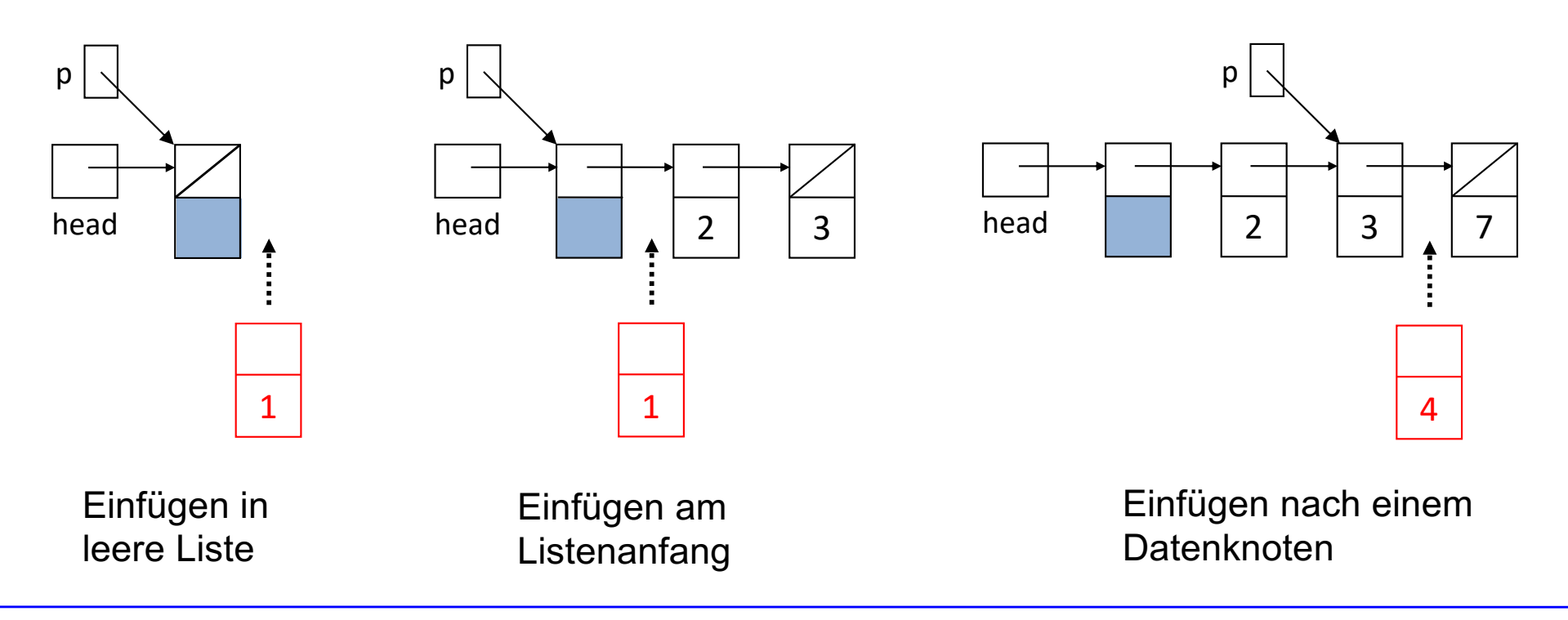

# Kapitel 2: Datentyp Liste

- Einleitung
- Listen-Interface
- Liste als Feld: ArrayList
- Einfach verkettete Listen
- § Hilfskopfknotentechnik
- Liste als einfach verkettete Liste: LinkedList
- **Doppelt verkettete Listen**

### Datentyp Liste als einfach verkettete Liste

■ Realisierung einer Liste als einfach verkettete Liste mit Hilfskopfknoten, um Sonderfälle bei den verschiedenen Operationen zu vermeiden.

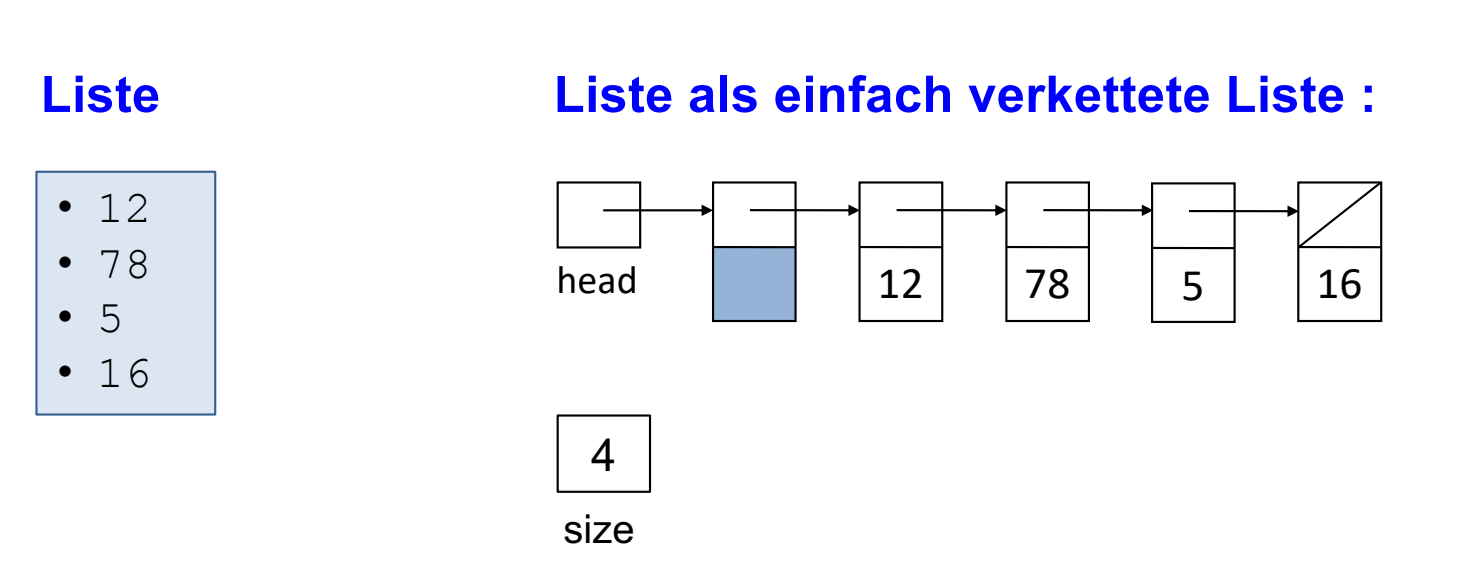

## class LinkedList (1)

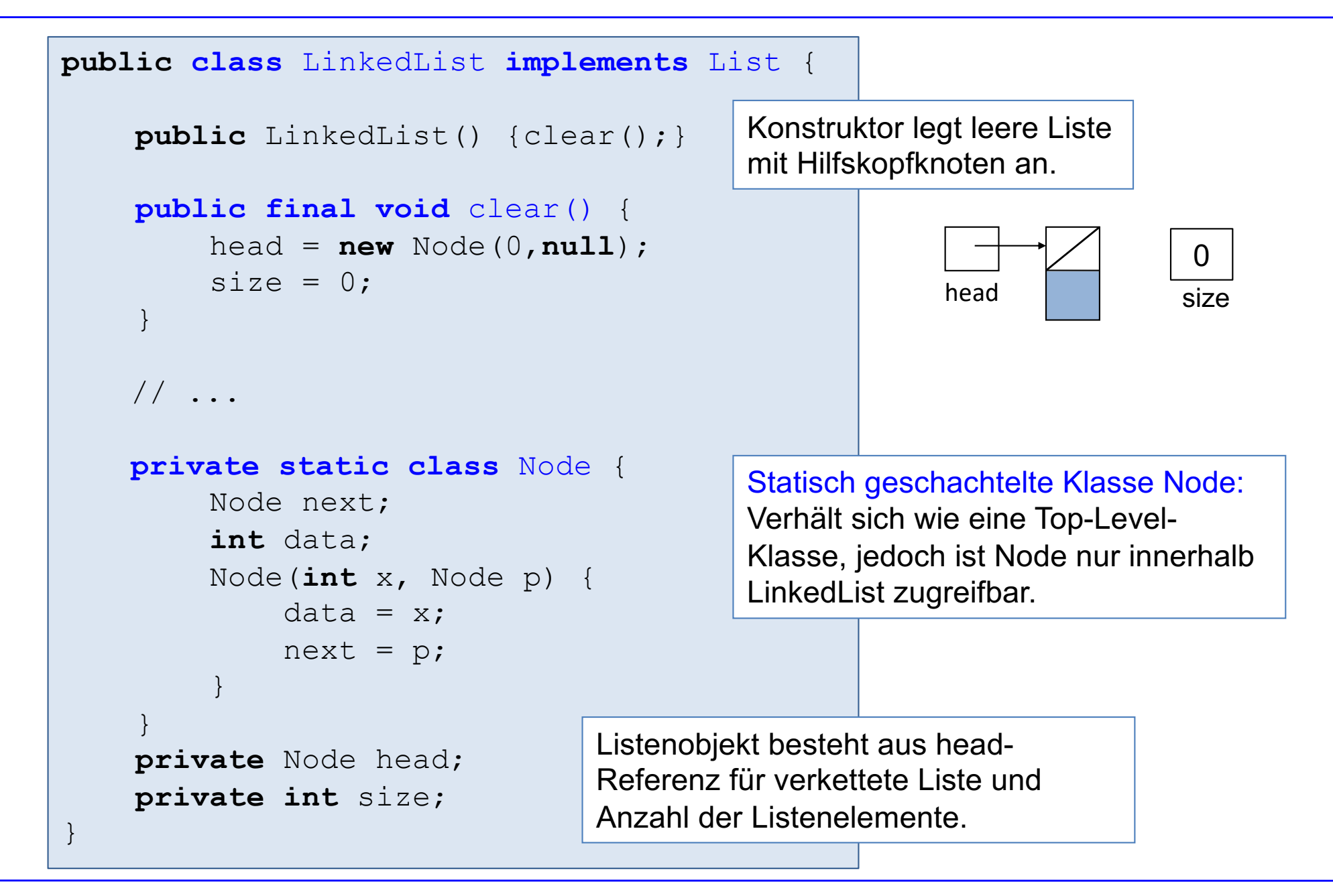

### class LinkedList (2)

```
public class LinkedList implements List {
    // ...
    public int size() {
         return size;
     }
    public boolean isEmpty() {
         return size == 0;
     }
    public void add(int x) {
         add(size(), x); }
     public void add(int idx, int x) {
         if (\text{idx} < 0 \mid \text{idx} > \text{size}) throw new IndexOutOfBoundsException();
        Node p = head;for (int i = 0; i < idx; i++)p = p.next;p.next = new Node(x, p.next); size++;
 }
}
```
### class LinkedList (3)

```
public class LinkedList implements List {
     \frac{1}{2}...
     public int set(int idx, int x) {
         if (\text{idx} < 0 \mid \text{idx} > = \text{size}) throw new IndexOutOfBoundsException();
         Node p = head.next;for (int i = 0; i < idx; i++)p = p.next; int old = p.data;
         p.data = x; return old;
      }
     public int get(int idx) {
         if (\text{idx} < 0 \mid \text{idx} > = \text{size}) throw new IndexOutOfBoundsException();
         Node p = head.next;for (int i = 0; i < idx; i++)
             p = p.next; return p.data;
 }
}
```
### class LinkedList (4)

```
public class LinkedList implements List {
    \frac{1}{2}...
     public void remove(int idx) {
        if (\text{idx} < 0 \mid \text{idx} > = \text{size}) throw new IndexOutOfBoundsException();
        Node p = head;for (int i = 0; i < idx; i++)p = p.next; p.next = p.next.next;
         size--;
 }
     @Override
     public String toString() {
         StringBuilder s = new StringBuilder("");
        for (Node p = head.next; p := null; p = p.next) {
             s.append(p.data).append(", ");
 }
        s.append("size = ").append(size);
         return s.toString();
 }
}
```
#### class LinkedList (5)

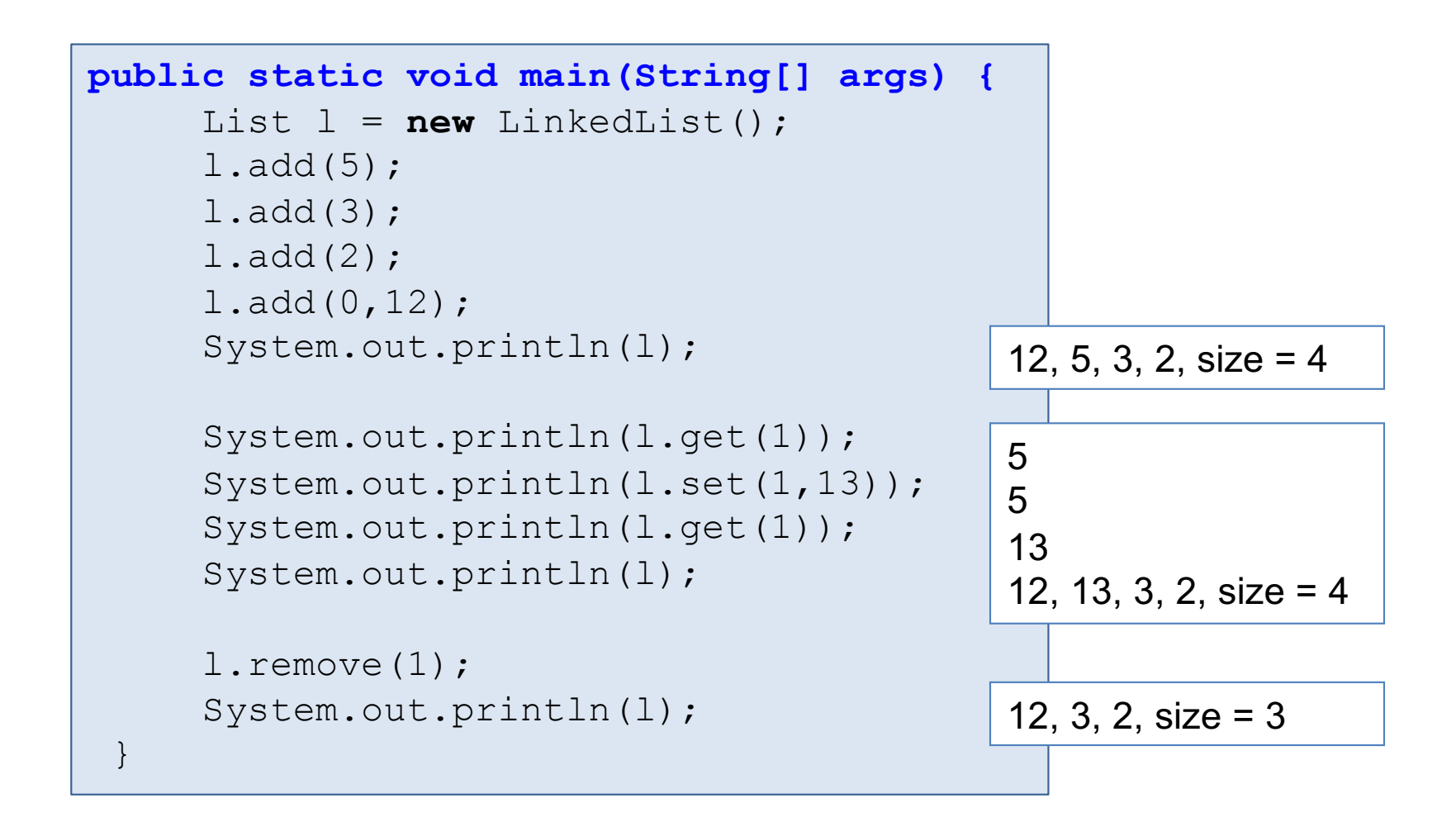

### Aufgaben zu LinkedList

#### **Aufgabe 2.3**

Erweitern Sie die Klasse LinkedList um eine Methode removeElement (int x), die aus der Liste das erste Element mit dem Wert x löscht.

#### **Aufgabe 2.4**

Erweitern Sie die Klasse LinkedList um eine Methode removeAllElement(int x), die aus der Liste alle Elemente mit dem Wert x löscht.

#### **Aufgabe 2.5**

Erweitern Sie die Klasse LinkedList um eine Methode append(List list), die eine weitere Liste list anhängt.

#### **Aufgabe 2.6**

Realisieren Sie einen Konstruktor LinkedList(List list), der die verkettete Liste mit list initialisiert.

# Kapitel 2: Datentyp Liste

- Einleitung
- Listen-Interface
- Liste als Feld: ArrayList
- Einfach verkettete Listen
- § Hilfskopfknotentechnik
- Liste als einfach verkettete Liste: LinkedList
- **Doppelt verkettete Listen**

### Doppelt verkettete Liste

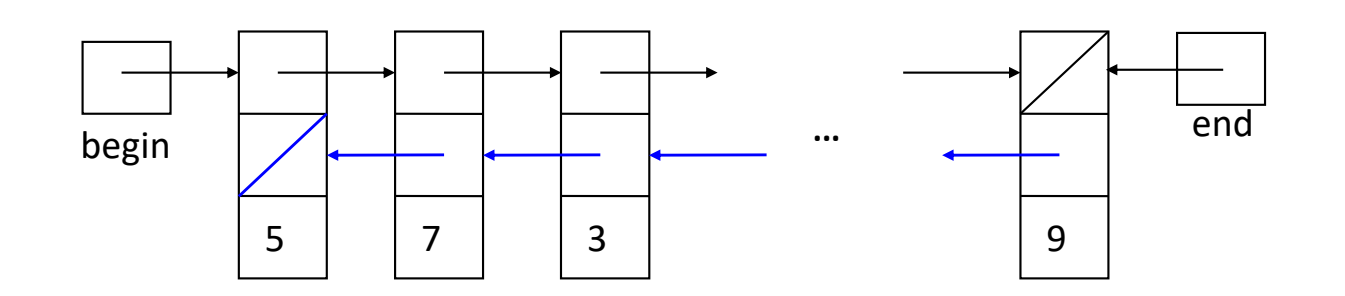

- Jeder Knoten enthält zusätzlich einen Zeiger auf den Vorgängerknoten.
- **Damit effizienter Zugriff auf** Vorgängerknoten möglich.
- Oft ist auch Speicherung einer Referenz auf den letzten Knoten geschickt.
- Andere Bezeichnungen: begin als Referenz auf den ersten Knoten und end als Referenz auf den letzten Knoten.

```
class Node {
    Node next;
    Node prev; // previous
    int data;
    Node(int x, Node n, Node p) {
       data = x;
       next = n;
        prev = p;
 }
}
```
### Doppelt verkettete Liste mit Hilfsknoten

■ Durch zusätzliche nicht datenspeichernde Hilfsknoten am Anfang und am Ende werden Behandlung von Spezialfällen überflüssig.

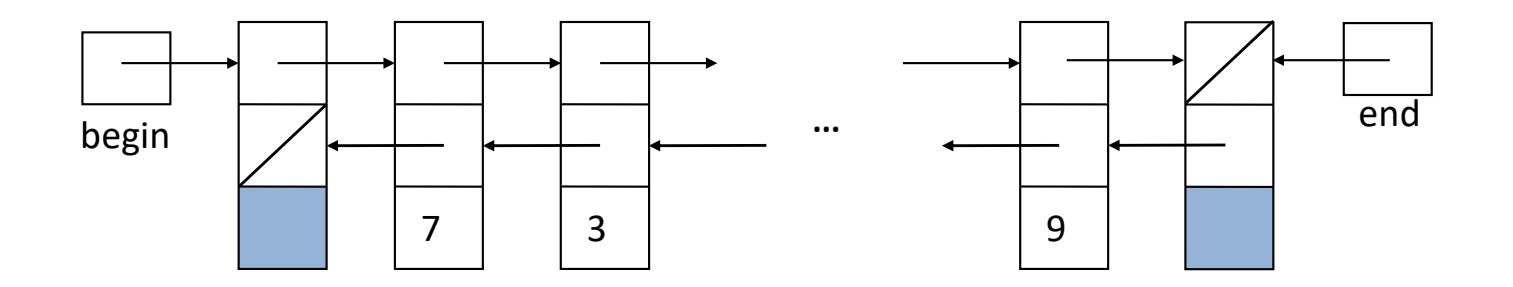

#### Löschen eines (Daten-)Knotens p:

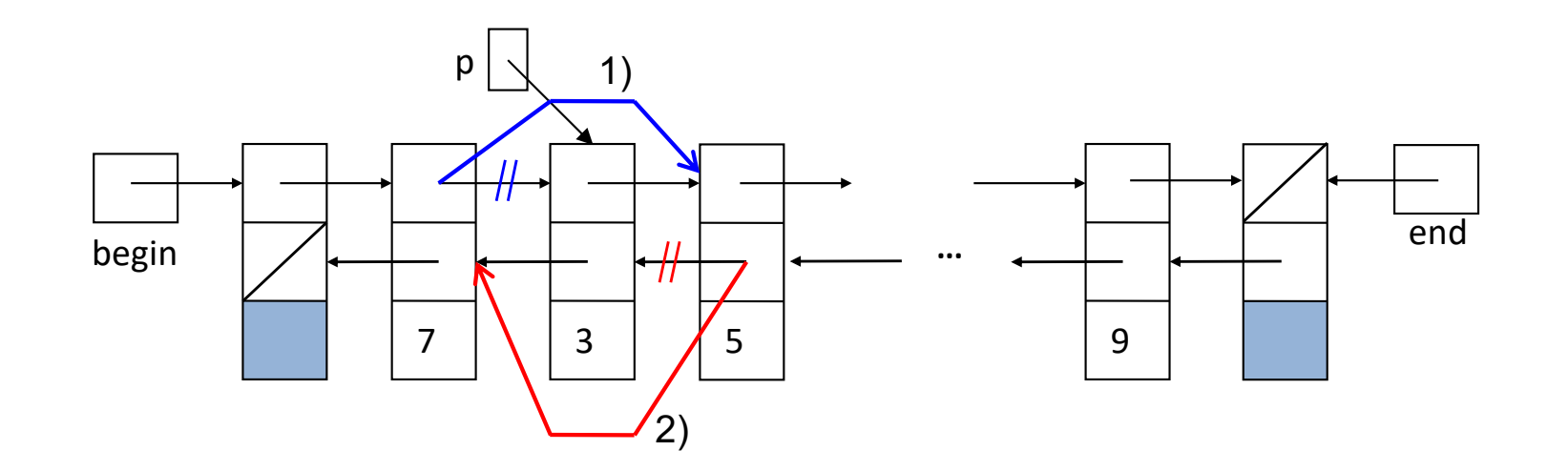

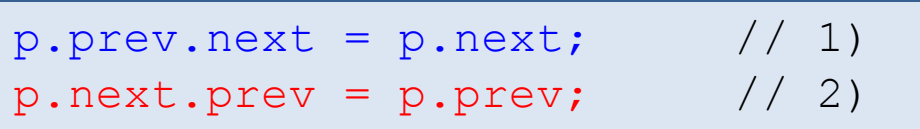

#### Einfügen nach einem Knoten p

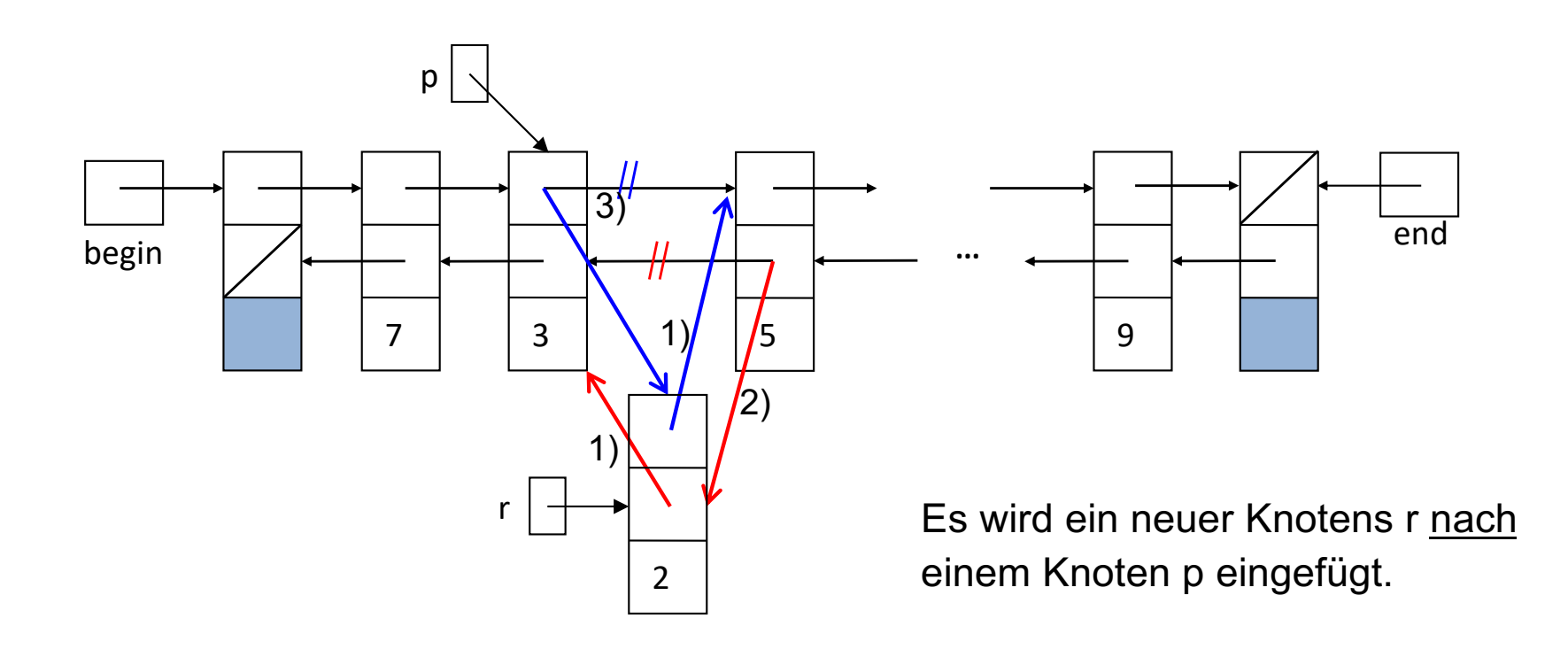

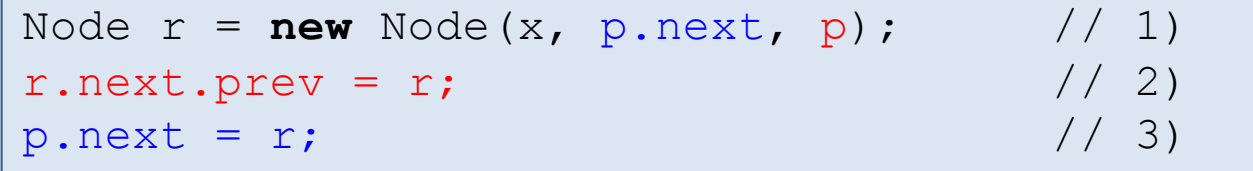

#### Einfügen vor einem Knoten p

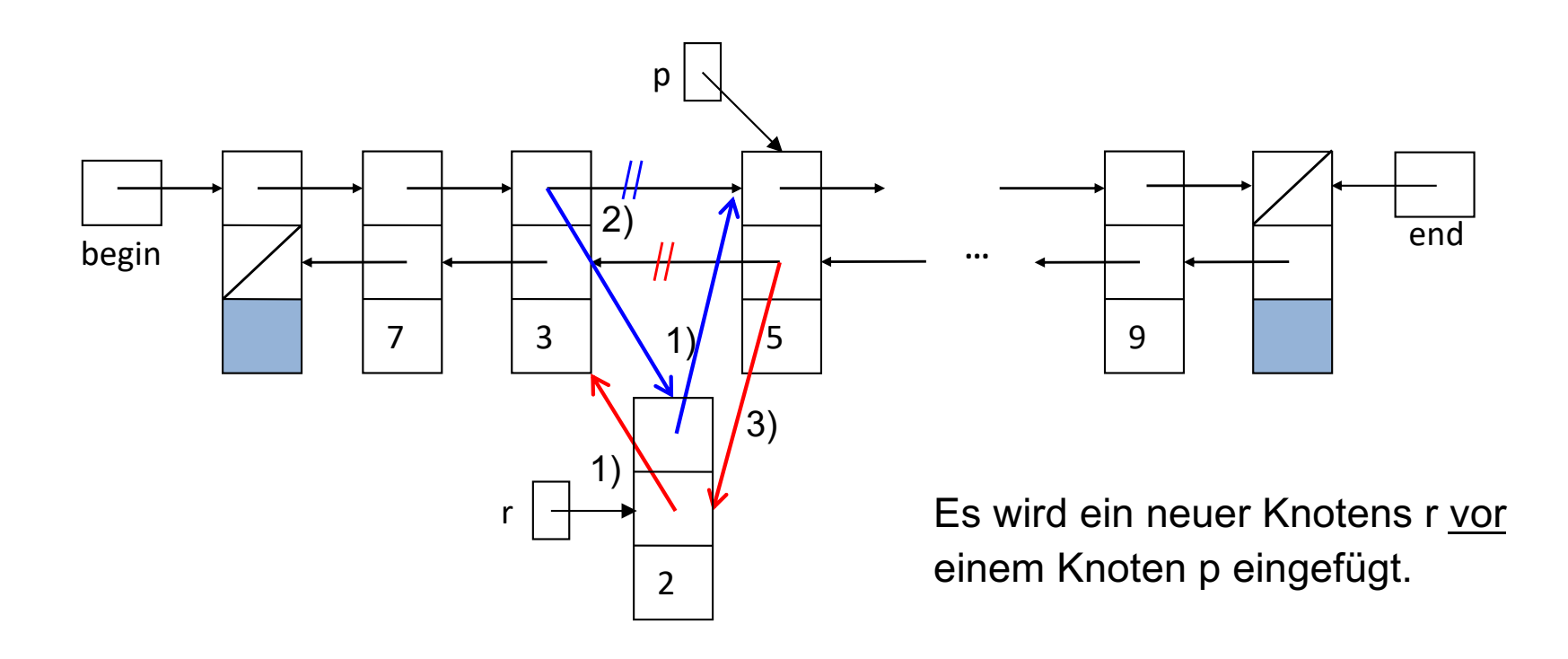

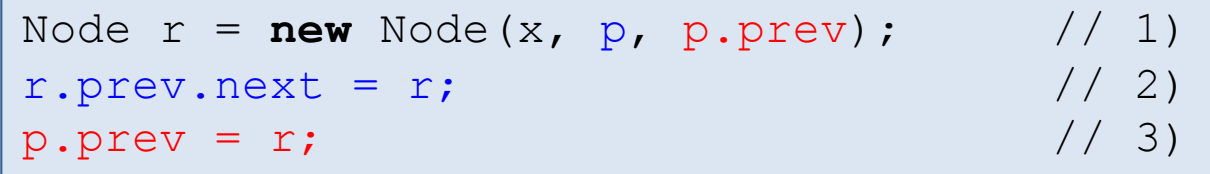

### Aufgabe zu doppelt verketteten Listen

#### **Aufgabe 2.7**

Der Typ Liste soll nun mit doppelt verketteten Listen mit Hilfskopfknoten realisiert werden.

- § Definieren Sie die Methode clear().
- § Definieren Sie die Methode add(i,x) so, dass bei höheren Indexwerten i die Liste von hinten nach vorne durchlaufen wird.

```
public class DoubleLinkedList 
    implements List {
    private static class Node {
       private Node next;
       private Node prev; // previous
       private int data;
       public Node(int x, Node n, Node p){
         data = x;next = n:
          prev = p;
 }
 }
    private Node begin;
    private Node end;
    private int size;
    // ...
}
```